# TEMPLATE QUICK GUIDE

## MAJ le : 4/28/2009

## INTRODUCTION

I.

 Pour comprendre ce document, vous devez, au moins avoir lu préalablement le « Logical Quick Guide ».

#### II.MOTEUR DE TEMPLATE : SMARTY

#### A.PRESENTATION

Smarty est un moteur de patron qui permet de dissocier le calcul (PHP) de l'affichage (HTML).

 La syntaxe valable est celle définie dans la documentation de Smarty : http://www.smarty.net/docs.php .

Ce langage est utilisé dans tous les patrons Plici (view/sites/my/xx/\*.html).

#### B.LES VARIABLES TOUJOURS DISPONIBLES

### {\$picture\_path} - /picture/ - Chemin HTTP pour les images

## $\{\text{Stoot } http\ current\}$  - /l1/ - Chemin HTTP pour l'index

- ${Spinici}$  version} 1.0.0.RC.4.r.925 Version de Plici
- {\$uid\_from\_cfg} 57aa460c19203e7b3bc2856e15ca4990 Identifiant unique de la plateforme Plici
- $\{\frac{\xi q}{\xi q}\}$  settings} tableau des variables de configuration
- $\{\text{Sarray~parent~page}\}-$  id des pères juste par ordre (0 à x), il y a toujours l'élément 0.
- {\$array\_page\_path} Tableau des pages pères
- {\$array\_son\_link} Tableau des frères
- ${Sarrav sub$  link} Tableau des fils

{\$referencing} – Tableau des informations de réferencement de la page courrante

 $\{\text{Si}$ s ecommerce web site} – 1 – true si le site est un site e-commerce

{\$full\_root\_url\_fo} - <u>http://local-www.plici.net/l1/</u> - **Adresse complète de l'index** 

 $\{\text{Si}s$  not local host} – 1 – false si on est sur un poste en local

{\$http\_css\_file} - /l1/css\_screen.css – <mark>Chemin HTTP du fichier css du FO ou du BO</mark>

{\$http\_js\_file} - /l1/js\_general.js – Chemin HTTP du fichier Javascript du FO ou du BO

{\$site\_name} - local-www.plici.net – Nom de domaine du site

A.LES VARIABLES DU BO

{\$picture\_path\_bo} - /admin\_xv4cms/l1/picture/ - Chemin HTTP pour les images {\$http\_css\_file\_fo} - /css\_screen.css – Chemin HTTP pour le fichier CSS{\$full\_root\_url\_fo\_without\_language} - <u>http://local-www.plici.net/</u> - **Chemin HTTP du FO**  {\$master\_user\_from\_cfg} – admin – Login du SuperUser pour savoir si l'utilisateur actuel est le **SuperUser** 

{\$g\_admin\_login} – admin – Login de l'utilisateur courrant

## ${is\ size}$  vebsite} – true – Définit si on est sur un site esclave ou pas

#### B.AFFICHER UN PRIX, POIDS, UNE DATE

 {\$mavar|net\_print:"date"} {\$mavar|net\_print:" price"} {\$mavar|net\_print:" weight"}

#### C.CODE SMARTY UNIQUE A PLICI

{not\_cached}{/not\_cached} – Permet d'éviter que le contenu du bloc soit caché {plicitag tag='time' format='h:i:s j/m/y'}{/plicitag} – Exemple de syntaxe d'appel à un plicitag de detail. {plicitag type='link' tag='time' format='h:i:s j/m/y'}{/plicitag} – Exemple de syntaxe d'appel à un plicitag de lien.

<plici\_net\_links>.. </plici\_net\_links> - Boucle sur les liens du conteneur. <plici\_if if="\$net\_link\_last != ~TRUE~"> - Dans plici\_net\_links, identifie le dernier lien <plici\_foreach from='\$array' key='key' item='item'></plici\_foreach> - Foreach Smarty

#### 1.<sup>C</sup>REATION D'UN LIEN PLICI

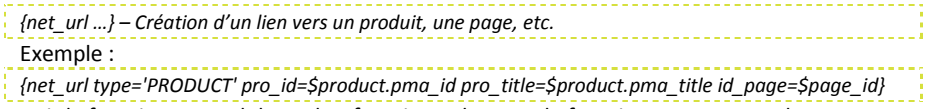

Voir la fonction net\_url dans php\_functions.php pour le fonctionnement complet.

#### D.**GENERIOUE**

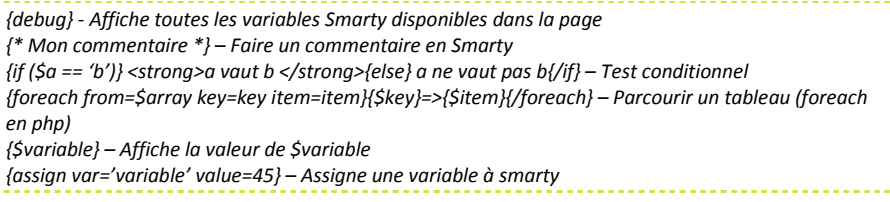

### E.INSERER UN FICHIER PHP

{include\_php file='file.protect.php'}

Inclus le fichier file.protect.php placé au même endroit que le fichier qui fait l'inclusion. L'extension .protect.php evite que l'on puisse y accéder directement via une URL.

# TEMPLATE QUICK GUIDE

MAJ le : 4/28/2009

#### F.<sup>S</sup>YNTAXE SMARTY ALTERNATIVE (XHTML)

<plici\_if if='\$a=='b''><strong>a vaut b </strong><plici\_else/> a ne vaut pas b</plici\_if> - test conditionnel <plici\_foreach from='\$array' key='key' item='item'>{\$key}=>{\$item}</plici\_foreach> – Parcourrir un tableau (foreach en php)

<plici\_assign var='variable' value=45> – Assigne une variable à smarty

VOTRE PARTENAIRE E-COMMERCE

#### III.**TRADUCTION**

plici Web Solutions

 {'str\_plop'|tr} cherché dans t\_lang Peut prendre en paramètre 'JS','HELP','VALUE','DIRECT' {'str\_plop'|tr :'VALUE'}

#### IV.**OUTILS WEB SUR PLICI**

Site : http://www.plici.net

Forum : http://forum.plici.netBugTracker : http://project.plici.net Wiki : http://wiki.plici.netBlog : http://blog.plici.net PhpDoc : http://www.plici.net/doc/index.html Projet SourceForge : <u>http://sourceforge.net/projects/plici</u>